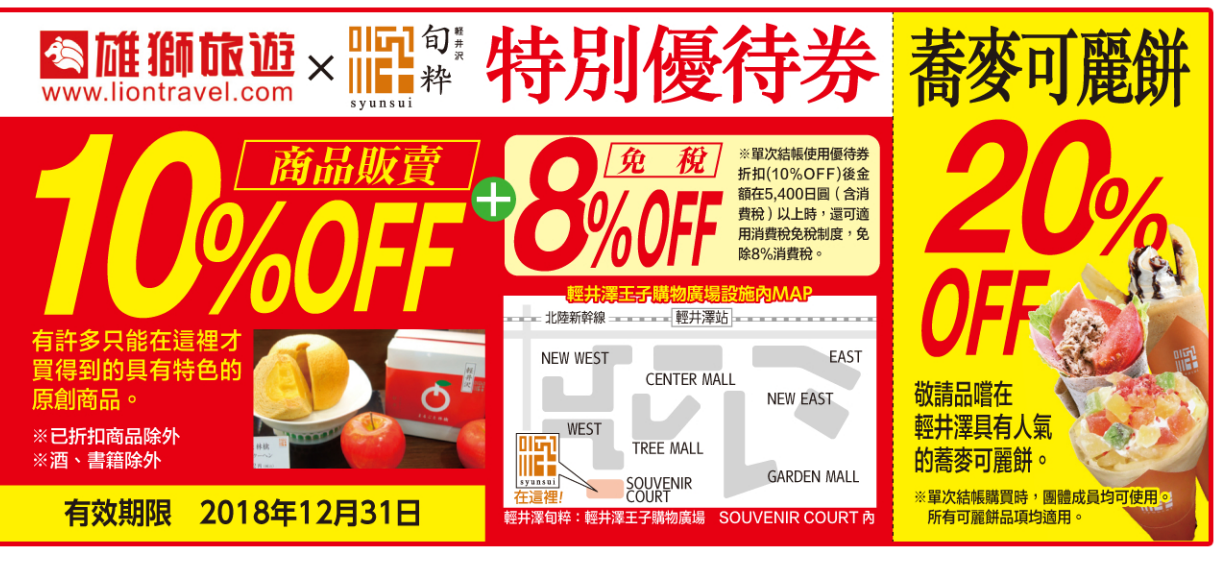

請自行下載,於商店以智慧型手機、平板電腦出示即可使用。